# **Step5/7-Programmiersystem PG-2000**

Installationshinweis:

Laden Sie Ihre Lizenzdatei über den in Ihrer persönlichen Lizenz-EMail genannten Link. Das Passwort zum Extrahieren entnehmen Sie bitte ebenfalls dieser EMail.

Diese Datei kopieren Sie anschließend in den Ordner der installierten PG-2000-Software (Demoversion).

Nach Neustart der Software ist Ihre Lizenz aktiv.

Unter der Web-Adresse https://www.process-informatik.de stehen produktspezifische Dokumentationen oder Software-Treiber/-Tools zum Download bereit. Bei Fragen oder Anregungen zum Produkt wenden Sie sich bitte an uns.

> Process-Informatik Entwicklungsgesellschaft mbH Im Gewerbegebiet 1 DE-73116 Wäschenbeuren +49 (0) 7172-92666-0

> > info@process-informatik.de https://www.process-informatik.de

# **Menübaum Webseite: QR-Code Webseite:**

+ Produkte / Doku / Downloads

#### + Software

+ Programmier-Software PG-2000 Step5 & Step7 + STEP 7 (Freeware)

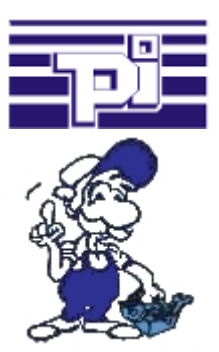

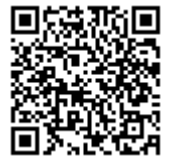

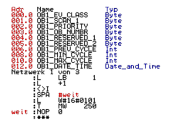

Bitte vergewissern Sie sich vor Einsatz des Produktes, dass Sie aktuelle Treiber verwenden.

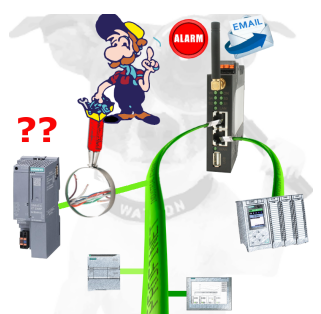

Kabelbruch, Kontaktprobleme und Leitungsstörungen erkennen. Protokollwiederholungen und Ausfälle werden protokolliert und gemeldet. Frühzeitig handeln vor Totalausfall des Teilnehmers.

### Alle S7-SPS (egal welcher Typ) per S7-TCPIP ansprechen

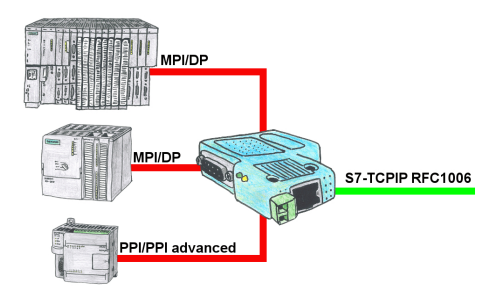

Vernetzen aller S7-Steuerungen (S7-200/300/400) zum Beispiel mit Ihrer Betriebsdatenerfassung, Industrie 4.0 (OPC-Server UA oder auch Classic), Panel und anderen Geräten die per S7-TCPIP RFC1006 kommunizieren. Ein Modul für alle Bus-Typen: PPI, MPI und Profibus.

 Selbst die ganz alten "S7-200" mit reinem PPI-Protokoll können verwendet werden, unabhängig der Firmware-Version!

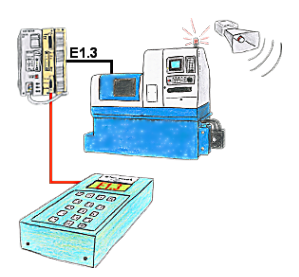

Ihre Anlage meldet Störung und der Inbetriebnahmetechniker ist nicht greifbar?

 S5-DIAG an die SPS anschließen, Ausfallgrund der Anlage eingeben (z.B.: A32.5 kommt nicht) und S5-DIAG zählt Ihnen alle Möglichkeiten auf, weshalb der Ausgang nicht gesetzt wurde.

 So kommen Sie dem Problem (z.B.: Sicherheitstüre nicht verriegelt) sehr schnell auf die Spur.

So einfach und schnell kann die Suche nach der Ursache der Störung sein.

### Integrierter WebServer

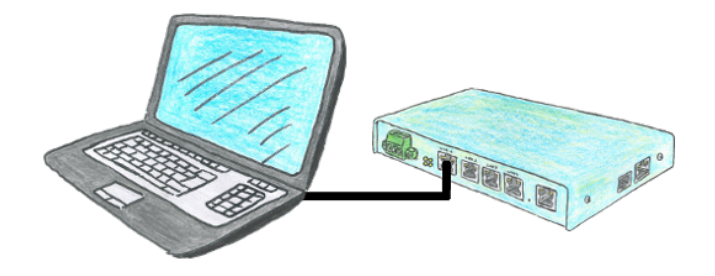

Sie möchten gerne ein Gerät einsetzen, das klein und handlich ist und dennoch vernünftig parametrierbar? Kein Problem, mit dem TELE-Router erfüllen Sie all diese Anforderungen. Das Gerät ist über einen integrierten WebServer parametrierbar, die Anschlüsse selbsterklärend.

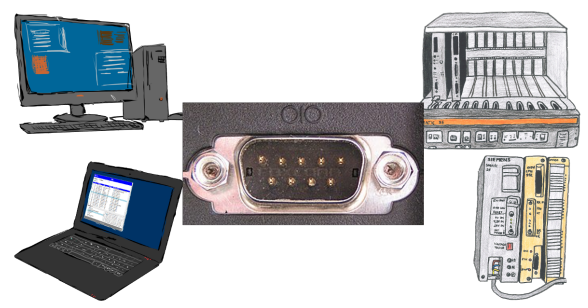

Kommunikation mit S5-SPS über RS232, nur wie und womit?

 Datenkommunikation mit S5-SPS von PC oder anderen Geräten über RS232 (COM-Port), welches Interface wird benötigt. Fragen um die Sie sich keine Gedanken machen müssen. Mit "S5 über RS232" bekommen Sie passende Interface-Produkte für die Schnittstelle der SPS.

Welches Sie dann einsetzen obliegt Ihnen.

# Fernwartung einer Siemens-S5-Steuerung

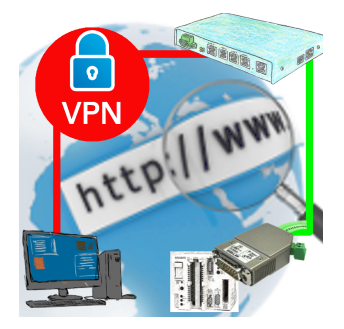

Fernwartung einer Siemens-S5-Steuerung mit S5-LAN++ an PG-Schnittstelle über gesicherten VPN-Tunnel des TeleRouter